# Click to Call on Cloud9

Cloud9 now supports dial tone capabilities.

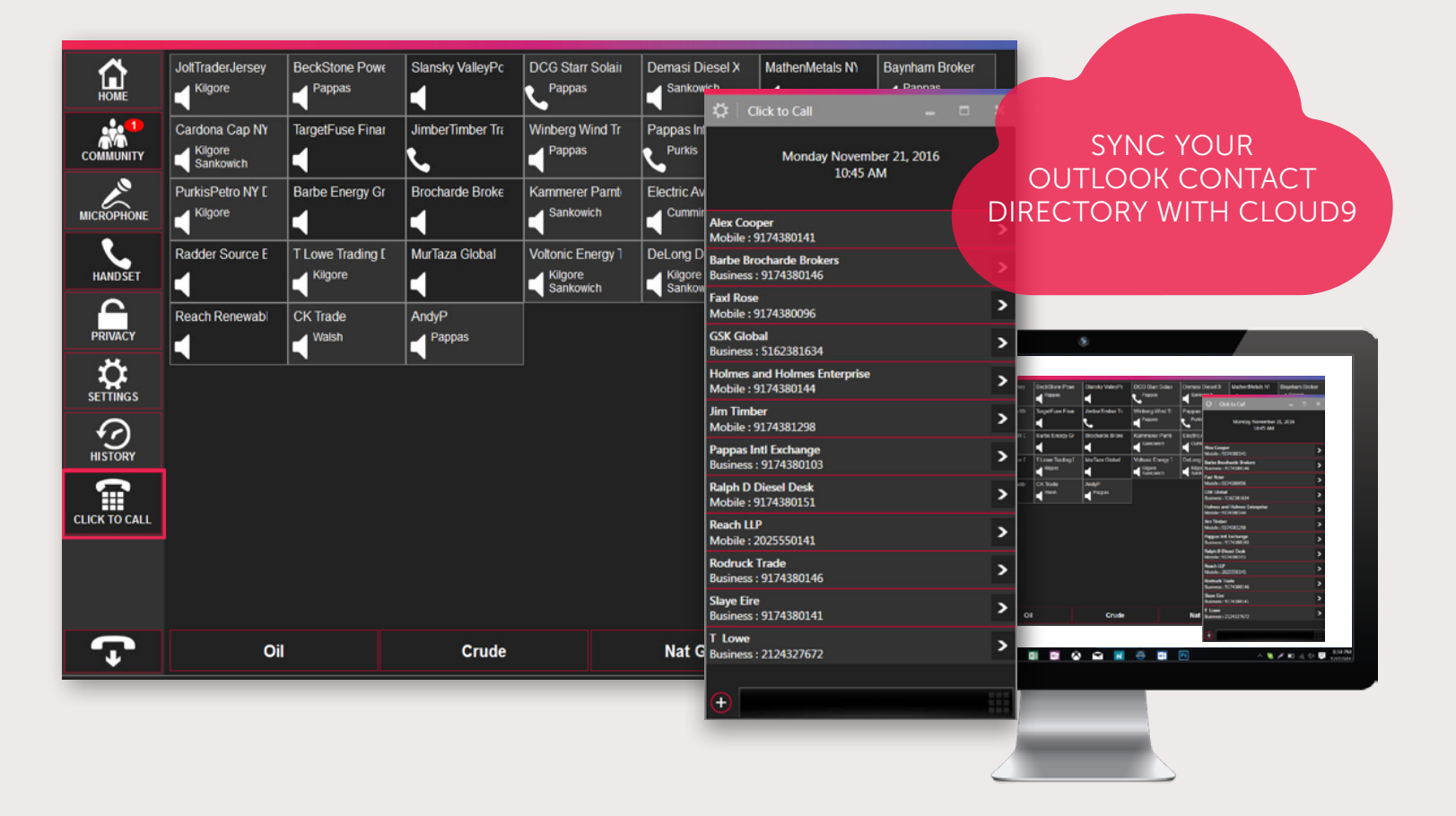

### NEED TO HAVE AN IN-DEPTH CONVERSATION ABOUT A TRADE?

Conversations on shout downs are fast, and often involve conversations to a group, only allowing for a limited exchangeof information. Traditional phone calls require dialing and setup – actions that take valuable time when youare dealing with sensitive deals.

When longer conversations are necessary, traders need a solution that will reliably connect them with counterparties using dialing capabilities.

With Cloud9's Click to Call, users will be able to use their C9 Trader to seamlessly conduct calls to any desk phone or mobile phone without leaving the Cloud9 application. Cloud9 integrates directly with your Microsoft Outlook contact directory. To use this feature, select the Click to Call button in your C9 Trader to open a separate window that is streamlined and so you can connect to your counterparties without delay.

## (Cloud9)

(ICloud9

### Key Features:

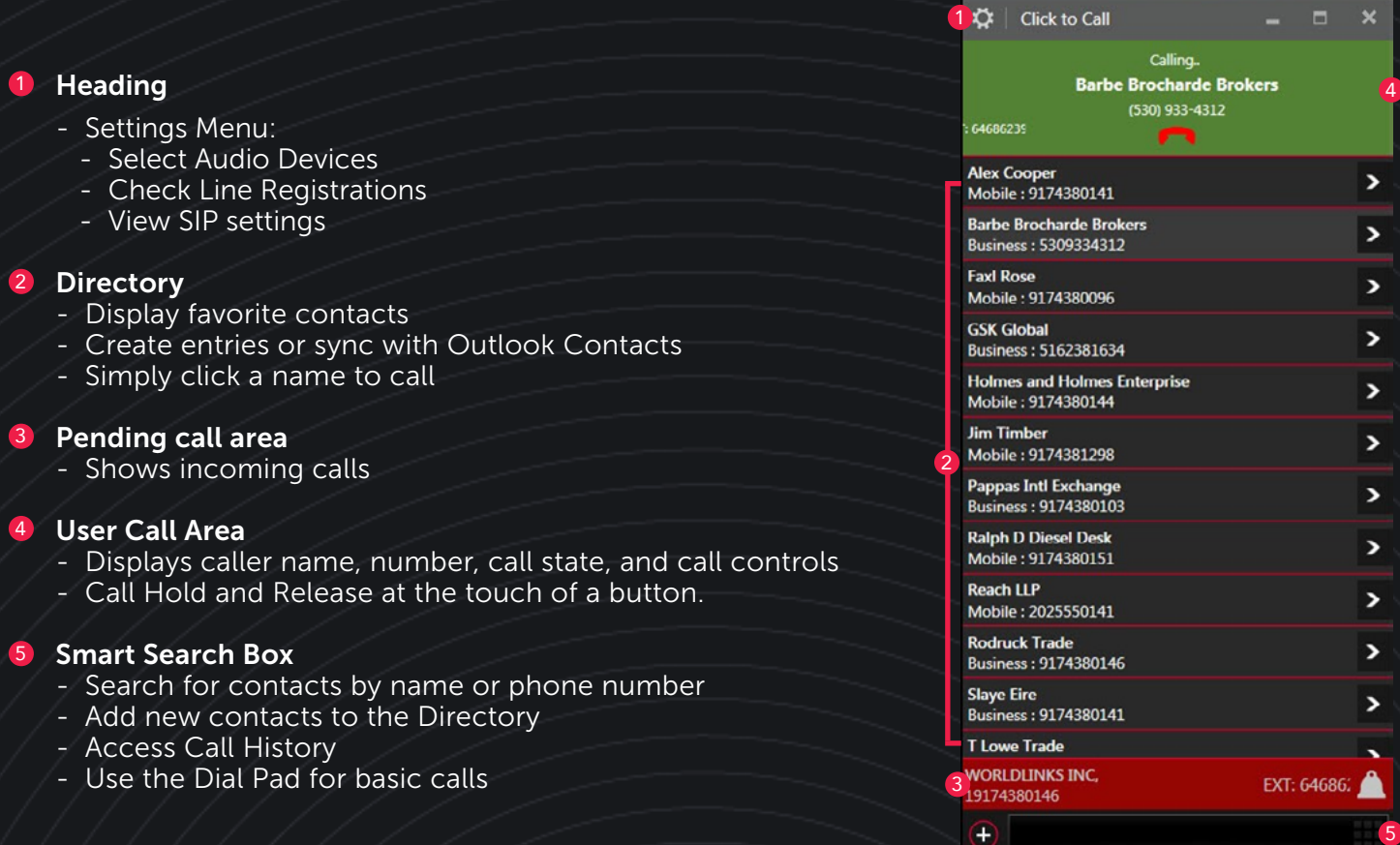

#### ABOUT CLOUD9

Cloud9 Technologies is a cloud communications service provider that provides high performance voice, messaging and collaboration services designed for the unique needs of distributed work groups and teams. The company delivers its services from the cloud using software applications that leverages the internet and ad-vanced WebRTC technologies.

In the financial industry Cloud9 connects parties and counterparties across all asset classes via a cloudbased voice and messaging platform that features end-to-end security and encryption. Cloud9 eliminates the infrastructure and expense associated with legacy turret systems and telecommunication services associated with trader voice. Our customer base includes top brokerages, sell-side firms, and tier one banks. For more information visit: www. c9tec.com.

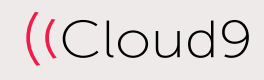